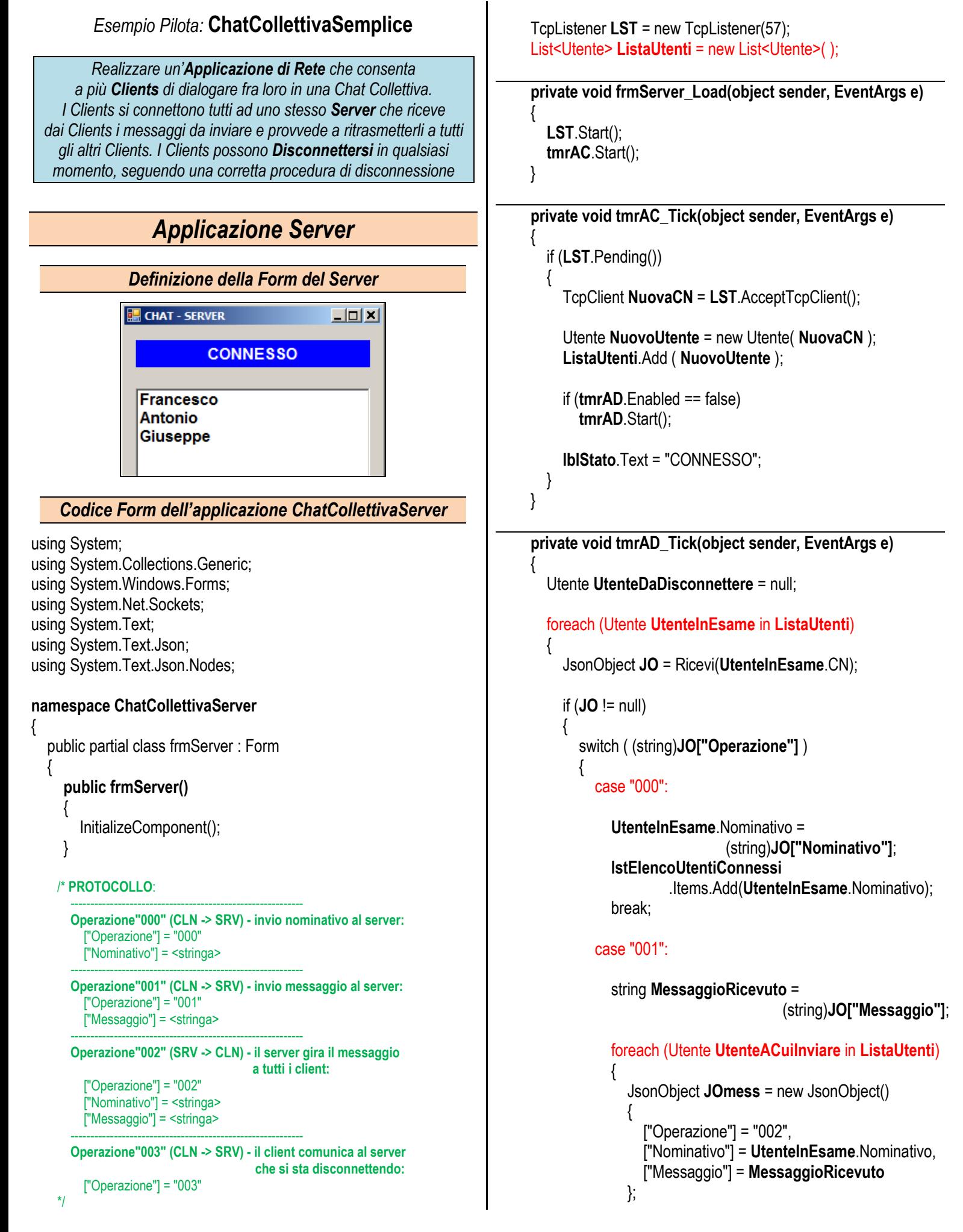

```
 Invia (UtenteACuiInviare.CN, JOmess); 
 }
                     break;
                  case "003":
                     UtenteDaDisconnettere = UtenteInEsame;
                    break;
                  default: break;
 }
 }
         }
         // Chiusura ed Eliminazione della Connessione da Chiudere...
         if (UtenteDaDisconnettere != null)
         {
            lstElencoUtentiConnessi.Items.Remove
                                   (UtenteDaDisconnettere.Nominativo);
            UtenteDaDisconnettere.CN.Close();
            ListaUtenti.Remove ( UtenteDaDisconnettere );
            if (ListaUtenti.Count == 0)
               lblStato.Text = "IN ATTESA...";
         }
      }
     // Sottoprogrammi INVIA e RICEVI con JSON ...
     private JsonObject Ricevi(TcpClient CN)
\overline{\phantom{a}} JsonObject JO = null;
       if (CN.Connected)
\sim \sim \simif (CN.Available > 0)\left\{ \begin{array}{c} 1 & 1 \\ 1 & 1 \end{array} \right\} NetworkStream NS = CN.GetStream();
            int NumeroDiByteRicevuti = CN.Available;
            byte[] VetDati = new byte[NumeroDiByteRicevuti];
            NS.Read(VetDati, 0, NumeroDiByteRicevuti);
           string StringaJson = UnicodeEncoding.Unicode.GetString(VetDati);
            JO = JsonSerializer.Deserialize<JsonObject>(StringaJson);
\left\{\begin{array}{cc} \end{array}\right\} }
       return JO;
     }
     private void Invia(TcpClient CN, JsonObject JO)
\sim {
       if (CN.Connected)
\sim \sim \simstring StringaJSON = JsonSerializer.Serialize(JO);
         NetworkStream NS = CN.GetStream();
         byte[] VetDati = UnicodeEncoding.Unicode.GetBytes(StringaJSON);
         NS.Write(VetDati, 0, VetDati.Length);
 }
\qquad \qquad \}Codice della Classe "Utente"
                                                                                   using System.Net.Sockets;
                                                                                   namespace ChatCollettivaServer
                                                                                    {
                                                                                        public class Utente
                                                                                     {
                                                                                           public TcpClient CN;
                                                                                           public string Nominativo;
                                                                                           public Utente (TcpClient NuovaCN)
                                                                                    \left\{\begin{array}{c} \end{array}\right\} CN = NuovaCN;
                                                                                             Nominativo = "";
                                                                                          }
                                                                                       }
                                                                                   }
```
 } }

## **Nominativo** = **txtMioNome**.Text; *Applicazione ChatCollettivaClient* JsonObject **JO** = new JsonObject()  $\{$ *Form dell'applicazione ChatCollettivaClient* ["Operazione"] = "000", ["Nominativo"] = **Nominativo CHAT - CLIENT**  $\Box$  }; CHAT - CLIENT  $\Box$  $\times$ **CONNESSO** CHAT - CLIENT  $\Box$  $\checkmark$ **CONNESSO**  Invia (**CN**, **JO**); Indirizzo IP a cui connette 127,0,0.1 **CONNESSO** Indirizzo IP a cui connetters 127.0.0.1 **Nome tmrAD**.Start(); Indirizzo IP a cui connettersi: Francesco **Nome** 127,0,0,1 ImpostaFormPerLaChat(); Antonio Connet **Nome**  } Con Giuseppe **Disconnetti** neff } **Disconnetti** Invia **Disconnetti private void tmrAD\_Tick(object sender, EventArgs e)** Sono a buon punto Giuseppe: lo sto svolgendo gli eserciz Invia { Antonio: Anche io incesco: Sto studiando inf Giuseppe: lo sto svolgendo gli esercizi Invia JsonObject **JO** = Ricevi(**CN**); Giuseppe: Come va, ragazzi? Antonio: Anche io. Antonio: Ciao Franc Francesco: Sto studiando informatica Giuseppe: lo sto svolgendo gli esercizi! Francesco: Ciao a tutti! seppe: Come va, ragazzi? Antonio: Anche io. if (**JO** != null) Antonio: Ciao Francesco... Francesco: Sto studiando inform ncesco: Ciao a tutti! useppe: Come va, raga<mark>zzi</mark>î  $\{$ Antonio: Ciao Francesco.. Francesco: Ciao a tutti! switch ( (string)**JO**["Operazione"] )  $\{$  case "002": string **Nominativo** = (string)**JO**["Nominativo"]; *Codice Form dell'applicazione ChatCollettivaClient* string **Messaggio** = (string)**JO**["Messaggio"]; using System; **lstChat**.Items.Insert (0, **Nominativo** + ": " + using System.Windows.Forms; break; using System.Net.Sockets; using System.Text; default: break; using System.Text.Json; } using System.Text.Json.Nodes; } } **namespace ChatCollettivaClient** {  **private void plsInvia\_Click(object sender, EventArgs e) public partial class frmClient : Form**  $\left\{\begin{array}{c} \end{array}\right\}$  { JsonObject **JO** = new JsonObject()  **public frmClient()**  $\{$  $\left\{\begin{array}{c} \end{array}\right\}$  ["Operazione"] = "001", InitializeComponent(); ["Nominativo"] = **Nominativo**, } ["Messaggio"] = **txtMessaggio**.Text }; TcpClient **CN**; string **Nominativo**; Invia (**CN**, **JO**);  **private void plsConnetti\_Click(object sender, EventArgs e) txtMessaggio**.Clear();  $\{$  **txtMessaggio**.Focus(); **CN** = new TcpClient(); } **try private void PlsDisconnetti\_Click** { **CN**.Connect(**txtIndirizzoIP**.Text, 57); }  **catch**  $\left\{\begin{array}{c} \end{array}\right\}$  { MessageBox.Show("Connessione fallita."); } JsonObject = new JsonObject() { ["Operazione"] = "003" }; if (**CN**.Connected)  $\{$

 **(object sender, EventArgs e)**

**Messaggio**);

Invia (**CN**, **JO**);

**CN**.Close();

ImpostaFormPerLaConnessione();

}

{

## **private void ImpostaFormPerLaChat()**

```
 lblStato.Text = "CONNESSO";
 txtIndirizzoIP.Enabled = false;
 txtMessaggio.Enabled = true;
 plsConnetti.Enabled = false;
 plsDisconnetti.Enabled = true;
 plsInvia.Enabled = true;
```
}

}

 } }

 $\left\{\right.$ 

## **private void ImpostaFormPerLaConnessione()**

 lblStato.Text = "NON CONNESSO"; txtIndirizzoIP.Enabled = true; txtMessaggio.Enabled = false; plsConnetti.Enabled = true; plsDisconnetti.Enabled = false; plsInvia.Enabled = false; lstChat.Items.Clear();

// Sottoprogrammi INVIA e RICEVI con JSON ...

 *… vedi applicazione server …*